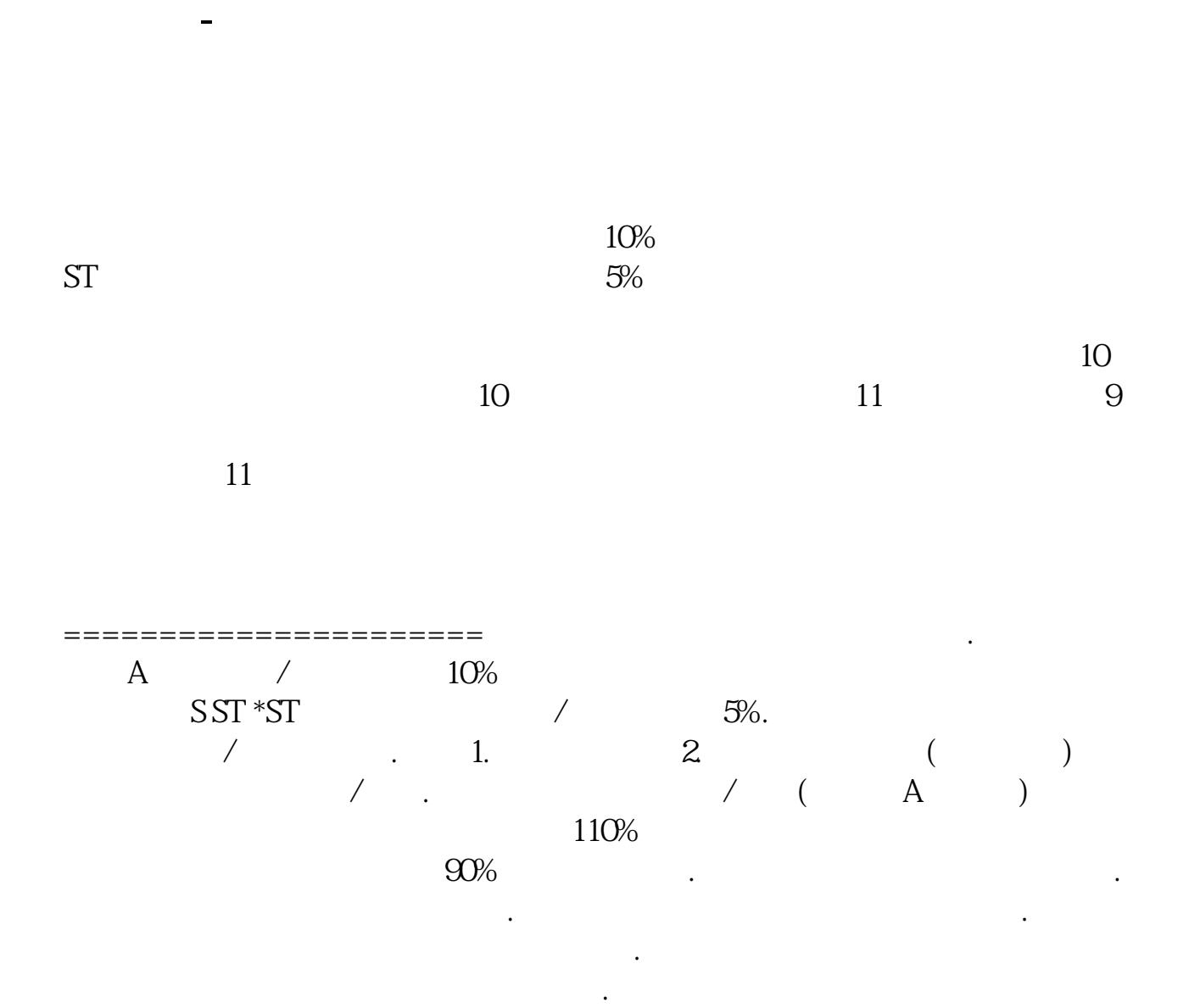

以卖出你的股票.也就是说在规定的幅度内,怎么交易,交易多少都是买卖双方的 自由. 然后开始解答你的问题. 从上面的介绍,假如一个股票涨停了,这时有人想以

最后,一只股票涨停后一天内会不会动. 股票是一种投资,而股票的价格取决于投 资者,买股票的人对这只股票的信心.假如大家都觉得这只股票应该值这么多钱,

交易.这时就会出现你说的情况,也就是涨停后又掉下来的情况.

票价格下降这样的情况.

 $1\%2\%$  0.5% 0.8%

 $5$ 

股票其实也象玩扑克牌,如果没有什么戏法,那为什么总有些人赚有些人亏.

 $24K$ 

61 pgup<br>63 pgup pgup

81 83

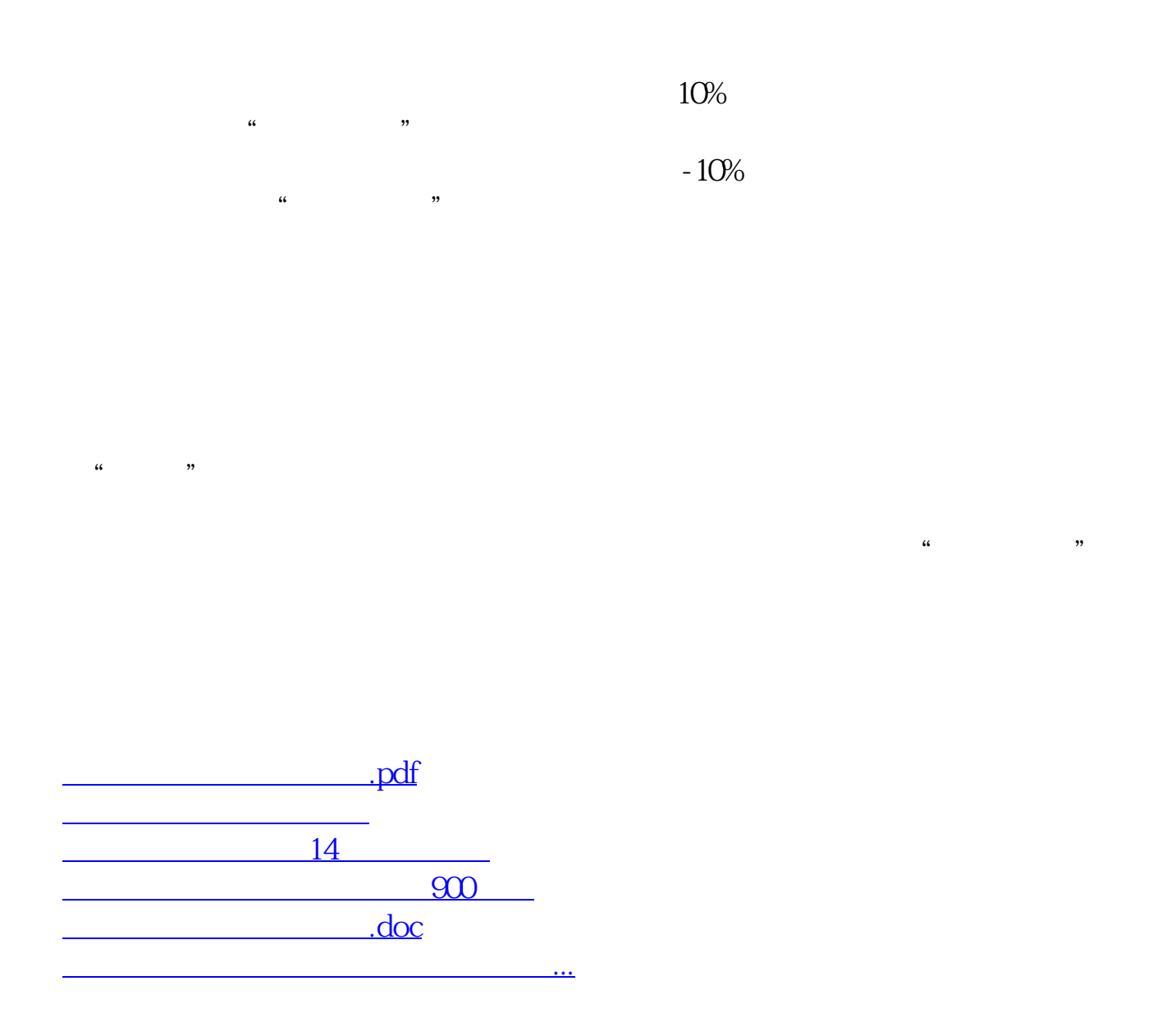

<https://www.gupiaozhishiba.com/read/33505170.html>